# **C\_TS4FI\_1909Q&As**

SAP Certified Application Associate - SAP S/4HANA for Financial Accounting Associates (SAP S/4HANA 1909)

### **Pass SAP C\_TS4FI\_1909 Exam with 100% Guarantee**

Free Download Real Questions & Answers **PDF** and **VCE** file from:

**https://www.leads4pass.com/c\_ts4fi\_1909.html**

### 100% Passing Guarantee 100% Money Back Assurance

Following Questions and Answers are all new published by SAP Official Exam Center

**Colonization** Download After Purchase

- **@ 100% Money Back Guarantee**
- **63 365 Days Free Update**

**Leads4Pass** 

800,000+ Satisfied Customers

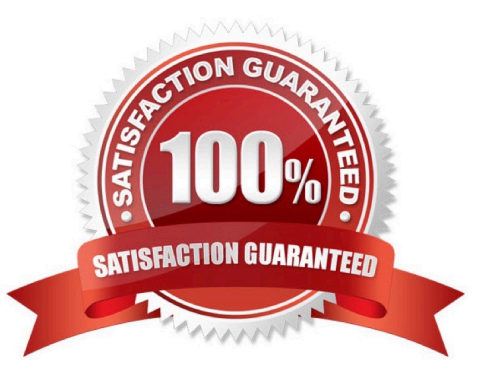

#### **QUESTION 1**

Document splitting is active in your company code. The splitting characteristic is the profit center. All accounts are assigned. You post a vendor invoice with a single expense that are all assigned to different profit Centers. The expense is changed with 10% VAT. How many line items are created in the Entry view and how many are created in the General Ledger view?

- A. Entry view: 3 General Ledger view: 9
- B. Entry view: 5 General Ledger view 7
- C. Entry view: 3 General Ledger view 7
- D. Entry view: 5 General Ledger view: 9

Correct Answer: D

#### **QUESTION 2**

At what level is the bank master data stored in SAP S/4HANA?

- A. At controlling area level
- B. At client level
- C. At company level
- D. At company code level
- Correct Answer: B

#### **QUESTION 3**

The SAP Business Workflow has\_ process dimensions. Choose the correct answer.

- A. Two
- B. Three
- C. Four
- D. Five

Correct Answer: C

#### **QUESTION 4**

Which standard currency types must be used when configuring the currency settings for company codes? Note: There are 2 correct answers to this question.

- A. Company code currency
- B. Controlling area currency
- C. Group currency
- D. Document currency

Correct Answer: AC

#### **QUESTION 5**

You are getting ready to post your first simple general ledger document using the SAP Fiori app for posting in a test environment- What configuration items do you need to set up to post a simple document? Note: There are 2 correct answers to this question.

- A. Posting period variant must be created and assigned
- B. Tax types and tax codes must be maintained
- C. Line item text templates must be maintained
- D. Number range and document types must be maintained

Correct Answer: AC

#### **QUESTION 6**

For reporting purposes, your client would like to present information about customer postings that are NOT reflected in the G/L Which special G/Ltype do you recommend?

- A. Free offsetting entries
- B. Statistical postings
- C. Noted items
- D. Bill of exchange

Correct Answer: C

#### **QUESTION 7**

Which of the following activities does the system perform during the payment run? Choose the correct answers. (3)

- A. The system exports a list of documents to be paid.
- B. The system makes postings to the G/L and AP/AR subledgers.
- C. The system supplies the print programs with necessary data.

D. The system clears open items.

Correct Answer: BCD

#### **QUESTION 8**

What account types can you use to classify general ledger accounts in SAP S/4HANA? There are 3 correct answers to this question.

- A. Secondary costs
- B. Reconciliation accounts
- C. Non-operating expense or income
- D. Field status group
- E. Balance sheet

Correct Answer: ACE

#### **QUESTION 9**

A document has several line items, with different reason codes entered. For the automatic payment, which correspondence type does the system choose? Choose the correct answer.

- A. The one in the line item with the largest amount
- B. The one assigned to the tolerance group
- C. The one in the first line item
- D. The system prompts for the user to assign one

Correct Answer: B

#### **QUESTION 10**

How does SAP S/4 HANA support the treatment of taxes? There are 3 correct answers to this question.

- A. It performs tax adjustments for cash discounts and other forms of deductions.
- B. It performs the adjustment to the tax codes and automatically updates the procedure.
- C. It checks the tax codes and automatically updates the tax rates based on changes by the tax authorities.
- D. It posts the tax amount to tax accounts.
- E. It checks the tax amount entered and automatically calculates the tax.

Correct Answer: ADE

#### **QUESTION 11**

Identify the three types of tolerances in accounting. Choose the correct answers. 3

- A. Employee tolerance groups
- B. Special account tolerance groups
- C. G/L account tolerance groups
- D. Customer/vendor tolerance groups

Correct Answer: ACD

#### **QUESTION 12**

You want to create a substitution in Financial Accounting. Which parts do you have to define tor each step of the substitution? Note There are 2 correct answers to this question.

- A. Check
- B. Replacement
- C. Message
- D. Prerequisite
- Correct Answer: B

#### **QUESTION 13**

Which of the following methods does the depreciation key define? Choose the correct answers. 3

- A. Asset sheet valuation method
- B. Period control method
- C. Multilevel method
- D. Base method
- Correct Answer: BCD

#### **QUESTION 14**

What are the maintenance levels of a screen layout rule for asset classes? Please choose the correct answer.

A. Asset class, main asset number, sub number

- B. Main asset number, sub number, depreciation area
- C. Asset class, depreciation area, main asset number, group asset
- D. Depreciation area, asset class, main asset number, sub number

Correct Answer: A

#### **QUESTION 15**

You want to post journal entries in a special period. Which conditions must be met? There are 2 correct answers to this question

A. The special period must be open for posting in the period control.

B. You must have specific authorization to post in special periods.

- C. The balance carry-forward to the new fiscal year must have taken place.
- D. You must enter a posting date in the last posting period.

Correct Answer: AD

[Latest C\\_TS4FI\\_1909](https://www.leads4pass.com/c_ts4fi_1909.html) **[Dumps](https://www.leads4pass.com/c_ts4fi_1909.html)** [C\\_TS4FI\\_1909 VCE Dumps](https://www.leads4pass.com/c_ts4fi_1909.html) [C\\_TS4FI\\_1909 Study Guide](https://www.leads4pass.com/c_ts4fi_1909.html)